# **INTEGRATED CIRCUITS**

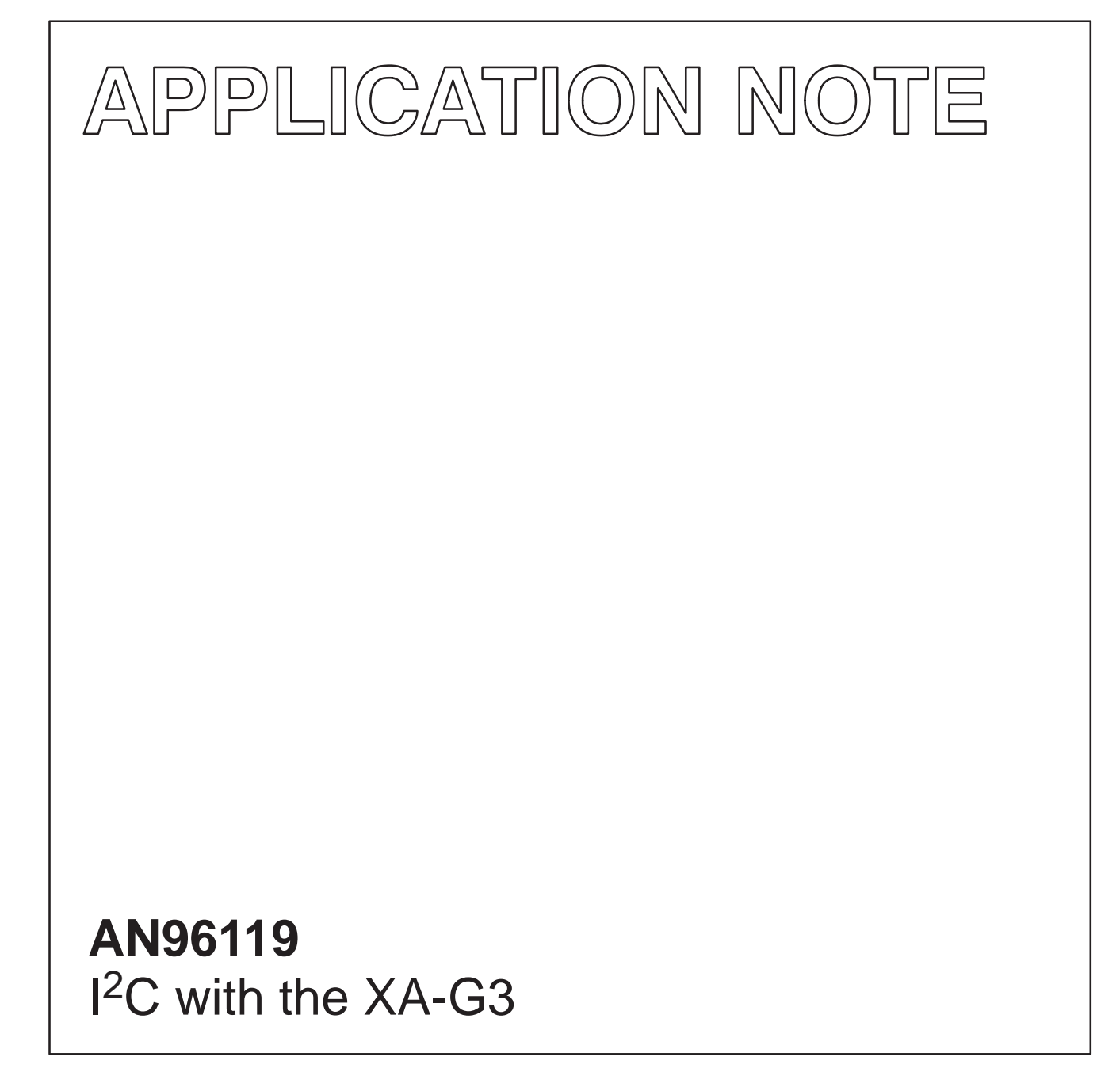

Paul Seerden, Systems Laboratory Eindhoven, The Netherlands January 1997

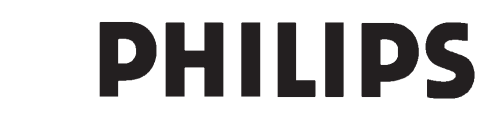

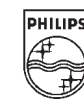

Author: Paul Seerden, Systems Laboratory Eindhoven, The Netherlands

#### **ABSTRACT**

This report describes how to implement  $I^2C$  functionality (single master), if you're using the Philips XA-Gx microcontroller. Elaborated driver routines (written in C) are given for two alternative solutions: – Software emulation using two port pins ('bit-banging').

– Using the PCx8584 I<sup>2</sup>C-bus controller.

#### **SUMMARY**

This application note demonstrates the implementation of  $l^2C$  functionality using the 16-bit XA-G3 microcontroller from Philips Semiconductors.

The note contains two main parts:

– An implementation using the Philips PCx8584 I<sup>2</sup>C-bus controller (Interrupt driven).

– An implemenation by software emulation of the bus using 2 I/O port pins (polling, 'bit-banging').

Not only the driver software is given. This note also contains a set of (example) interface routines and a small demo application program. All together, it offers the user a quick start in writing a complete I<sup>2</sup>C system application (single master).

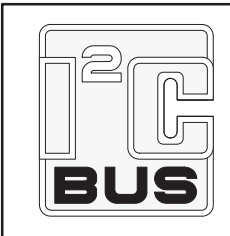

Purchase of Philips I<sup>2</sup>C components conveys a license under the Philips' I<sup>2</sup>C patent to use the components in the  $1^2C$  system provided the system conforms to the <sup>2</sup>C specifications defined by Philips. This specification can be ordered using the code 9398 393 40011.

## **CONTENTS**

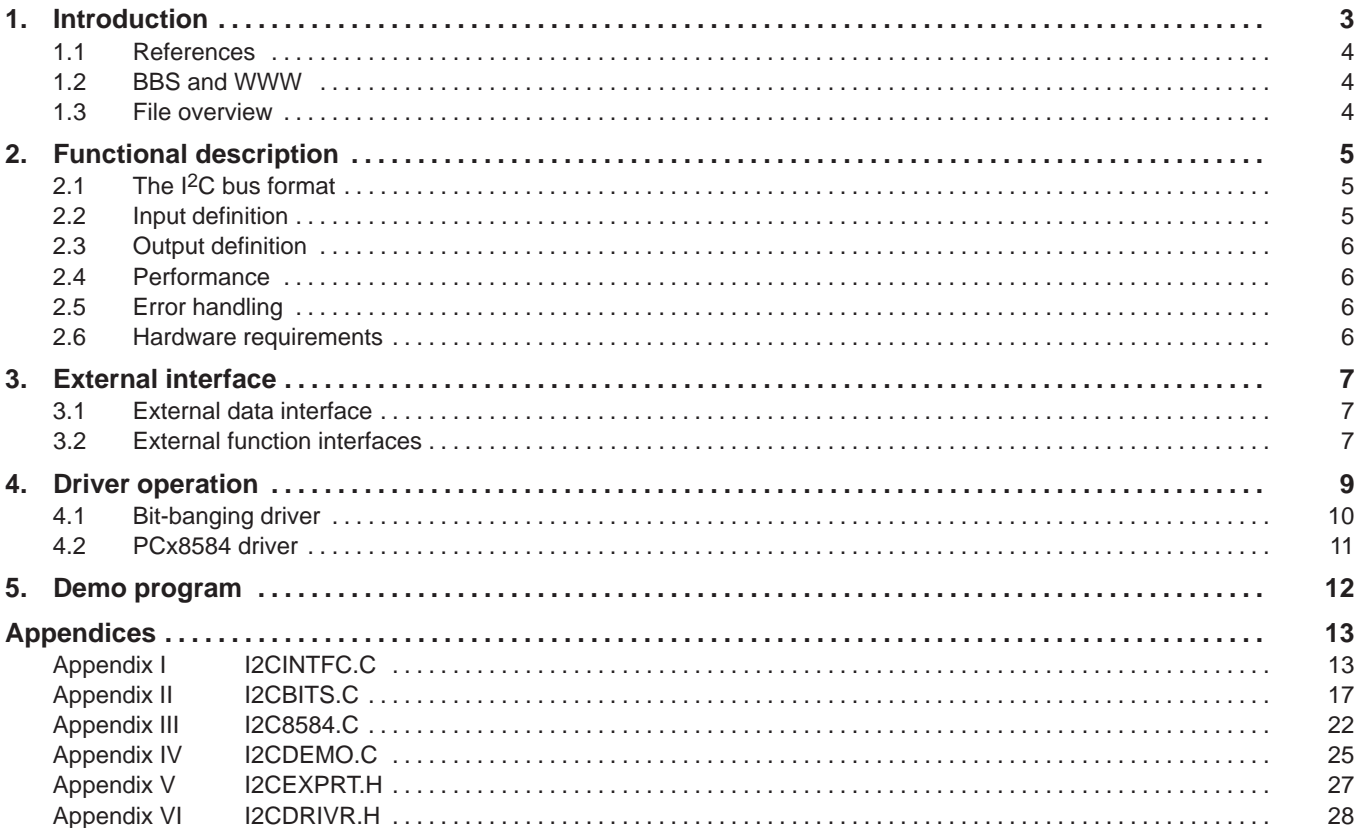

#### **1. INTRODUCTION**

This report describes I<sup>2</sup>C driver software, in C, for the XA microcontroller. This driver software is the interface between application software and the (hardware)  ${}^{12}C$  device(s). These devices conform to the serial bus interface protocol specification as described in the I2C reference manual.

The I<sup>2</sup>C bus consists of two wires carrying information between the devices connected to the bus. Each device has its own adddress. It can act as a master or as a slave during a data transfer. A master is the device that initiates the data transfer and generates the clock signals needed for the transfer. At that time, any addressed device is considered a slave. The I2C bnus is a multi-master bus. This means that more than one device capable of controlling the bus can be connected to it. However, the driver software given in this application note only supports (single) master transfers.

Chapter 2 gives a functional description of the driver program.

Chapter 3 describes the software structure and all driver interface functions ('callable' by the application).

Chapter 4 describes the low level hardware dependent driver software and is split into one general part and two sections. The first section describes a software emulated  ${}^{12}C$  bus driver ('bit-banging') using two I/O port pins. The other section describes an interrupt driven PCF8584 driver. The PCF8584 is a Philips integrated circuit to be used as a separate  $1<sup>2</sup>C$  bus controller.

Chapter 5 is a short description of the example application program (demo.c and i2cintfc.c).

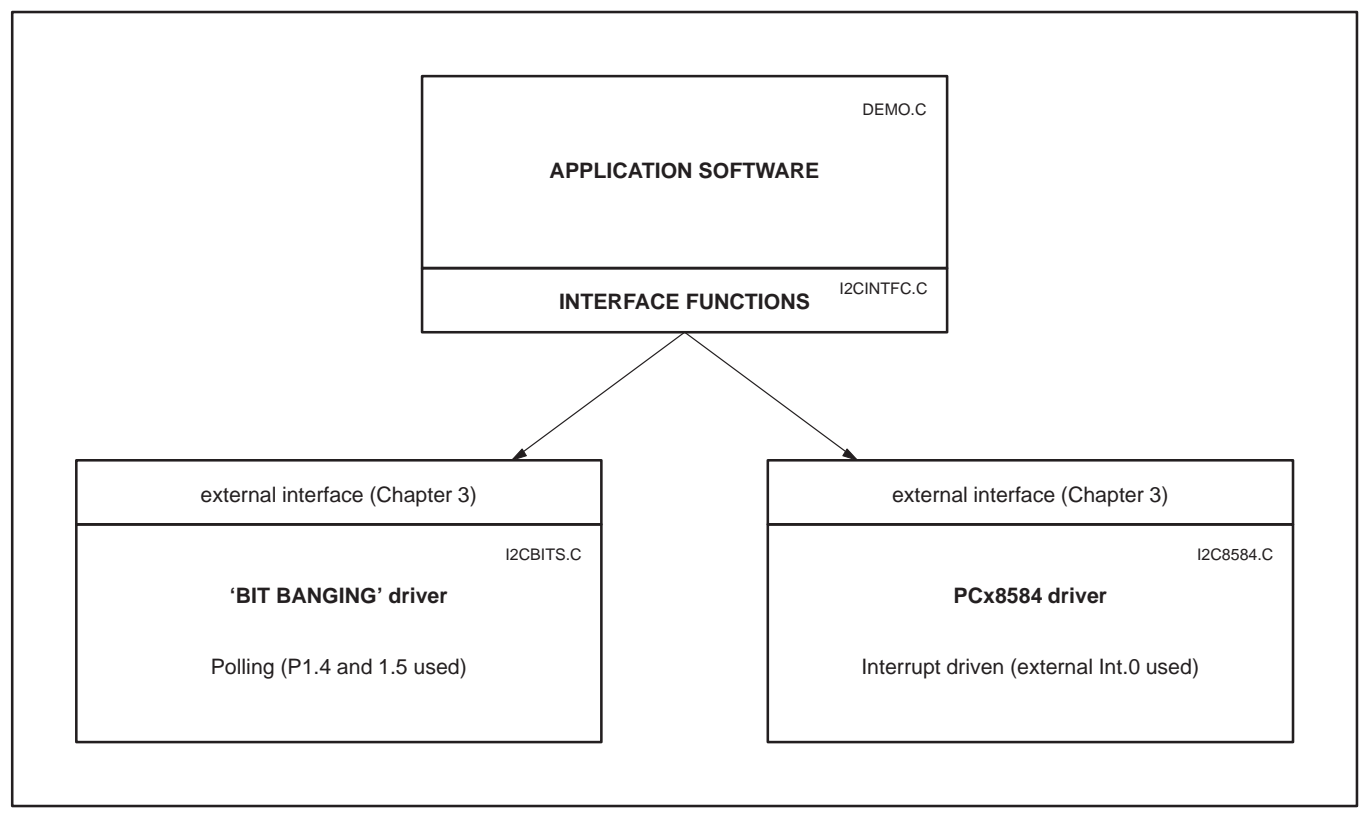

**Figure 1. Overview of software layers and modules**

#### **1.1 References**

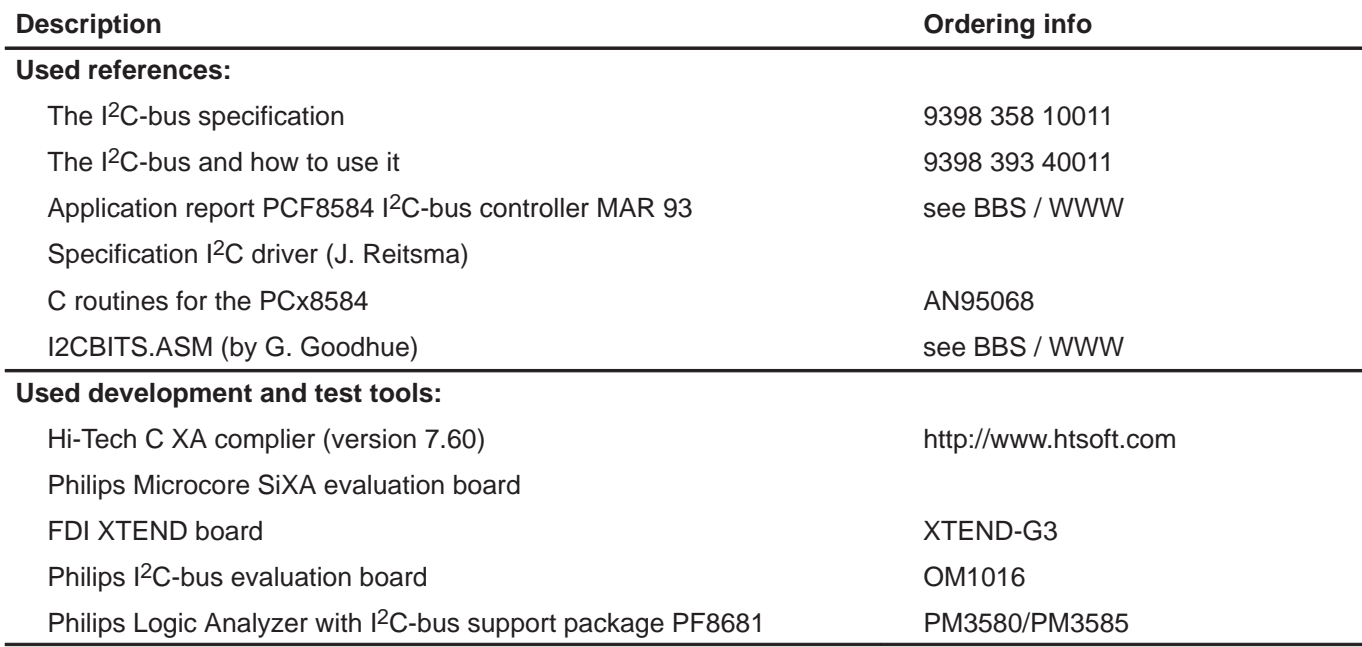

#### **1.2 BBS and WWW**

This application note (with C source files) is available for downloading from the Philips Bulletin Board Systems and from the world wide web. It is packed in the self extracting PC DOS file: I2CXAG3.EXE.

To better serve our customers, Philips maintains a microcontroller bulletin board. This system is open to all callers, it operates 24 hours a day, and can be accessed with modems up to 28800 bps. The telephone number is:

European Bulletin Board, telephone number: +31 40 272 1102.

Internet access:

Philips Semiconductors WWW: http://www.semiconductors.philips.com

#### **1.3 File overview**

the driver package contains the following files:

- **I2CBITS.C** The driver part for 'bit-banging" I<sup>2</sup>C.
- **I2C8584.C** The PCF8584 drive for master transfers, containing initialization and state handling. This module also contains address definitions of hardware registers of the PCx8584. The user should adapt these definitions to his own system environment (address map).
- **I2CDRIVR.H** This module (include file) contains definitions of local data types and constants, and is used only by the driver package.
- **I2CINTFC.C** This module contains **example** application interface functions to perform a master transfer. In this module, some often-used message protocols are implemented. Furthermore, it shows examples of error handlin, like: time-outs (software loops), retries and error messages. The user must adapt these funtions to his own system needs and environment.
- **I2CEXPRT.H** This module (include file) contains definitions of all 'global' contants, function prototypes, data tyes and structures needed by the user (application). Include this file in the user application source files.

#### **DEMO.C** This program uses the driver package to implement a simple application on the Microcore 6 demo / evaluation board. This board contains a PCx8584 I<sup>2</sup>C-bus controller, a PCF8583 real time clock and a PCF8574 I/O exapander with connections to 4 LEDs. The program runs the LEDs every second.

All driver software programs are tested as thoroughly as time permitted; however, Philips cannot guarantee that they are flawless in all applications.

## **2. FUNCTIONAL DESCRIPTION**

#### **2.1 The I2C bus format**

An I<sup>2</sup>C transfer is initiated with the generation of a start condition. This condition will set the bus busy. After that, a message is transferred that consists of an address and a number of data bytes. This I<sup>2</sup>C message may be followed either by a stop condition or a repeated start condition. A stop condition will release the bus mastership. A repeated start offers the possibility to send/receive more than one message to/from the same or different devices, while retaining bus mastership. Stop and (repeated) start conditions can only be generated in master mode.

Data and addresses are transferred in eight bit bytes, starting with the most significant bit. During the 9th clock pulse, follwing the data byte, the receiver must send an acknowledge bit to the transmitter. The clock speed is normally 100kHz. Clock pulses may be stretched (for timing causes) by the slave.

A start condition is always followed by a 7-bit slave address and a R/W direction bit.

General format and explanation of an I<sup>2</sup>C message:

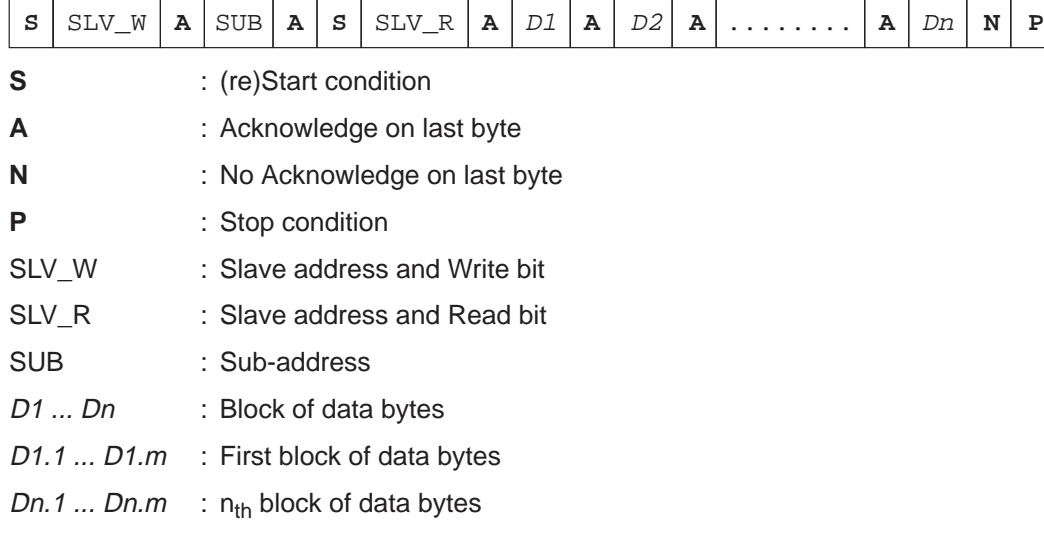

### **2.2 Input definition**

Inputs (applicaiton's view) to the driver are:

- The number of messages to exchange (transfer)
- $\bullet$  The slave address of the I<sup>2</sup>C device for each message
- The data direction (read/write) for all messages
- The number of bytes in each message
- In case of a write message: The data bytes to be written to the slave.

#### **2.3 Output definition**

Outputs (application's view) from the driver are:

- Status information (success or error code)
- Number of messages actually transferred (not the requested number of messages in case of an error)
- For each read message: The data bytes read from the slave.

#### **2.4 Performance**

The default maximum speed of the I<sup>2</sup>C-bus is 100 KHz. With the XA-Gx running at 16 MHz or higher, it's possible to reach this speed using the 'bit-banging' driver. However, it is important to minimize the delay time between successive data bytes, because this delay determines the effective speed of the bus.

The maximum speed of the PCF8584 is limited to 90 KHz.

Software emulation ('bit-banging') of the bus is a heavy load for the XA processor. That's why systems that have to do more time critical tasks better apply the interrupt driven PCF8584 solution.

#### **2.5 Error handling**

A transfer 'status' is passed every time the 'transfer ready' function is called by the driver. It's up to the user to handle time outs, retries or all kind of other possible errors. Simple examples of these (no operating system, and no hardware timers) are shown in the file I2CINTFC.C

#### **2.6 Hardware requirements**

#### **Bit-bang driver:**

The bus requires open-drain device outputs to drive the bus. In fact, all port pins of the XA-Gx are programmable to open-drain outputs. In our example, external memory is connected to port P0 and P2. So, we have chosen to use P1.4 as SDA pin and P1.5 as SCL pin. To change this (for example to P1.6 and P1.7, like at the C51 derivative), adjust the include file I2CDRIVR.H. The code size of the emulation driver in this application note is approximately 800 bytes (Hi-Tech compiler V7.60). The driver is tested and tuned for an XA-G3 running at 20 MHz.

#### **PCx8584 driver:**

Selection of either an Intel or Motorola bus interface is achieved by detection of the first WR – CS signal sequence (see data sheet). This driver assumes that previously the right interface is selected (after power-up). The driver uses external interrupt 0 input. To change the base-address (0xF0000) of the PCF8584 edit the file I2C8584.C. In our example, a 3.6864 MHz clock is connected to the PCF8584.

## **3. EXTERNAL (APPLICATION) INTERFACE**

This chapter describes the external interface of the driver towards the application. The C-coded external interface definitions are in the include file I2CEXPRT.H.

The applicaiton's view on the I<sup>2</sup>C bus is quite simple: The applicaiton can send messages to an I<sup>2</sup>C device. Also, the applicaiton must be able to exchange a group of messages, optionally addressed to different devices, without losing bus mastership. Retaining the bus is needed to guarantee atomic operations.

### **3.1 External data interface**

All parameters affected by an  $I^2C$  master transfer are logically grouped within two data structures. The user fills these structures and then calls the interface function to perform a transfer. The data structures are listed below.

```
 typedef struct
 {
     BYTE nrMessages; /* total number of messages */
     I2C_MESSAGE **p_message; /* ptr to array of ptrs to message parameter blocks */
```

```
 } I2C_TRANSFER;
```
The structure I2C\_TRANSFER contains the common parameters for an  $12C$  transfer. The driver keeps a local copy of these parameters and leaves the contents of the structure unchanged. So, in many applications the structure only needs to be filled once.

After finishing the actual transfer, a 'transfer ready' function is called. The driver status and the number of messages done, are passed to this function.

The structure contains a pointer (p\_message) to an array with pointers to the structure I2C\_MESSAGE:

```
 typedef struct
 {
            BYTE address; \begin{array}{ccc} \text{A}^* & \text{B}^* & \text{B}^* \end{array} and \begin{array}{ccc} \text{B}^* & \text{B}^* \end{array} and \begin{array}{ccc} \text{B}^* & \text{B}^* \end{array} and \begin{array}{ccc} \text{B}^* & \text{B}^* \end{array} arrangless; \begin{array}{ccc} \text{B}^* & \text{B}^* \end{array}BYTE nrBytes; \frac{1}{2} nrBytes; \frac{1}{2} number of bytes to read or write
            BYTE *buf; /* pointer to data array
  } I2C_MESSAGE;
```
The direction of the transfer (read or write) is determined by the lowest bit of the slave address;

write  $= 0$  and read  $= 1$ . This bit must be (re)set by the application.

The array **buf** must contain data supplied by the application in case of a write transfer. The user should notice that checking to ensure that the buffer pointed to by **buf** is at least nrBytes in length, cannot be done by the driver.

In case of a read transfer, the array is filled by the driver. If you want to use **buf** as a string, a terminating NULL should be added at the end. It is the user's responsibility to ensure that the buffer, pointed to by **buf**, is large enough to receive **nrBytes** bytes.

### **3.2 External function interfaces**

This seciton gives a description of the only two 'callable' interface funcitons in the both  $12C$  driver modules.

First, the initialization function (I2C–Initialize) is explained. This function directly programs the I<sup>2</sup>C interface hardware and is part of the low level driver software. It must be called only once after 'reset', but before any transfer function is executed. After that, the interface function used to actually perform a transfer (I2C\_Transfer) is explained.

#### **void I2C\_Initialize(BYTE speed)**

Initialize the I2C-bus driver part. Must be called once after RESET.

'Bit Bang': Port pins P1.3 (SCL) and P1.4 (SDA) are programmed to be used as open-drain output pins. BYTE **speed** Dummy parameter. Not used. PCx8584: Hardware I<sup>2</sup>C registers of the PCx8584 interface will be programmed. Used constants (parameters) are defined in the file I2CDRIVR.H. BYTE **speed** Contents for clock register S2 (bit rate of I<sup>2</sup>C-bus).

#### **void I2C\_Transfer(I2C\_TRANSFER \*p, void (\*proc)(BYTE status, BYTE msgsDone))**

Start a synchronous I2C transfer. When the transfer is completed, with or without an error, call the function **proc**, passing the transfer status and the number of messages successfully transferred.

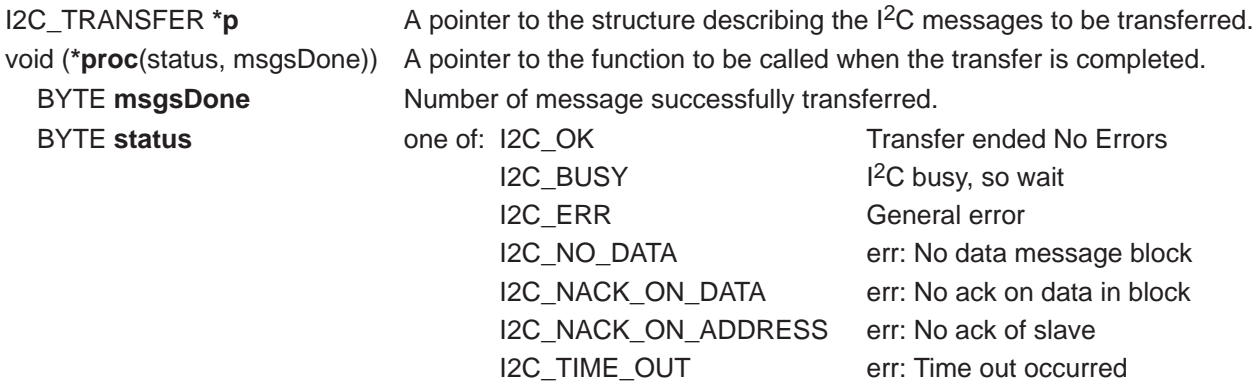

#### **4. DRIVER OPERATION**

After completing a transfer the function readyProc in the application (or interface) is called.

After completing the transmission or reception of each byte (address or data), a state handler is called, either by interrupt (PCx8584) or by software ('bit-banging'). This handler can be in one of the following states:

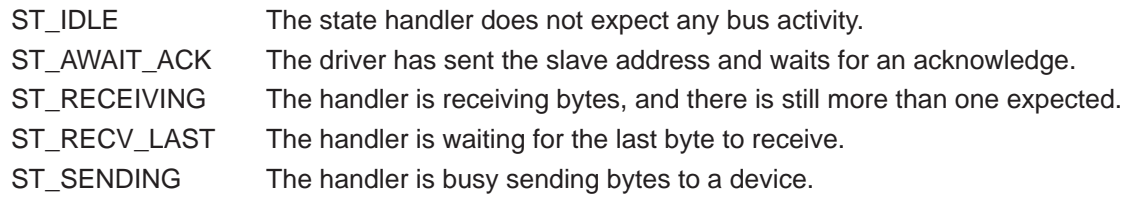

Figure 2 shows the state transition diagram. A transition will occur on initiation of a transfer by the application and on each I2C-bus event (state change). The transitions are:

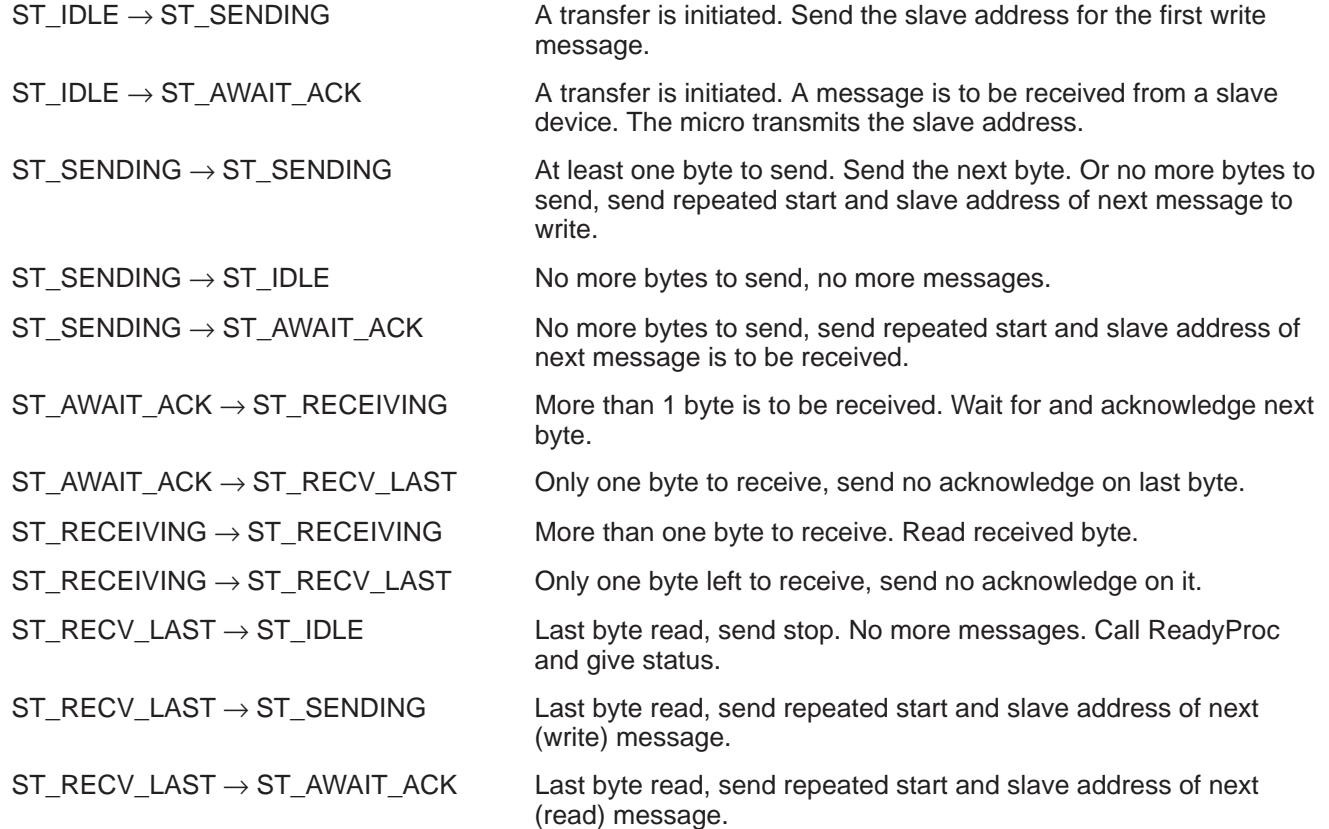

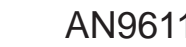

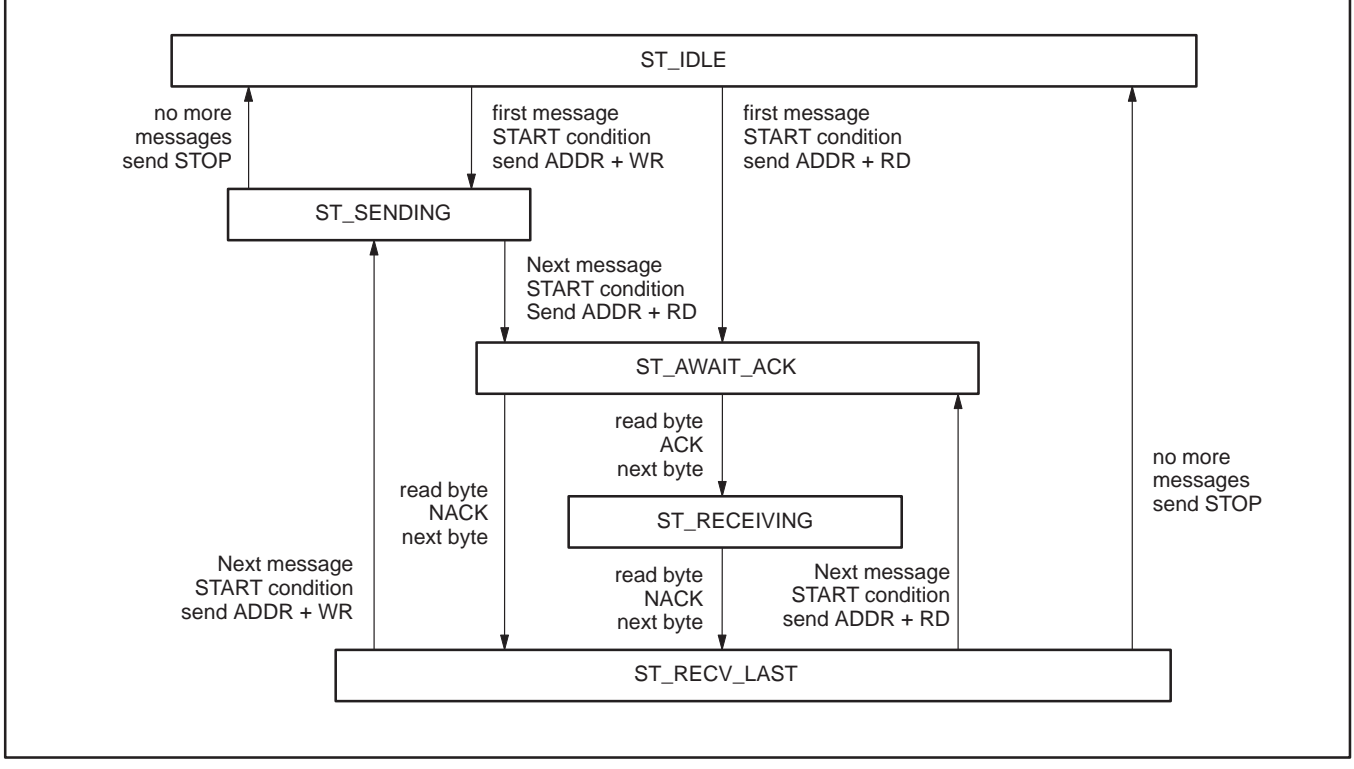

**Figure 2. State transition diagram of the master state handler**

### **4.1 Bit-banging driver**

The XA-Gx derivative does not incorporate on-chip I<sup>2</sup>C hardware. However, I<sup>2</sup>C functionality can be achieved by software emulation. The file I2CBITS.C (Appendix II) performs two main tasks: handling complete transfers that consist of one or more messages (described above, see Figure 2), and the software emulation task. The emulation task consists of: bus monitoring and control, master sending/receiving of bytes conform to the I<sup>2</sup>C protocol.

The following macro and functions are designed for master I<sup>2</sup>C-bus control:

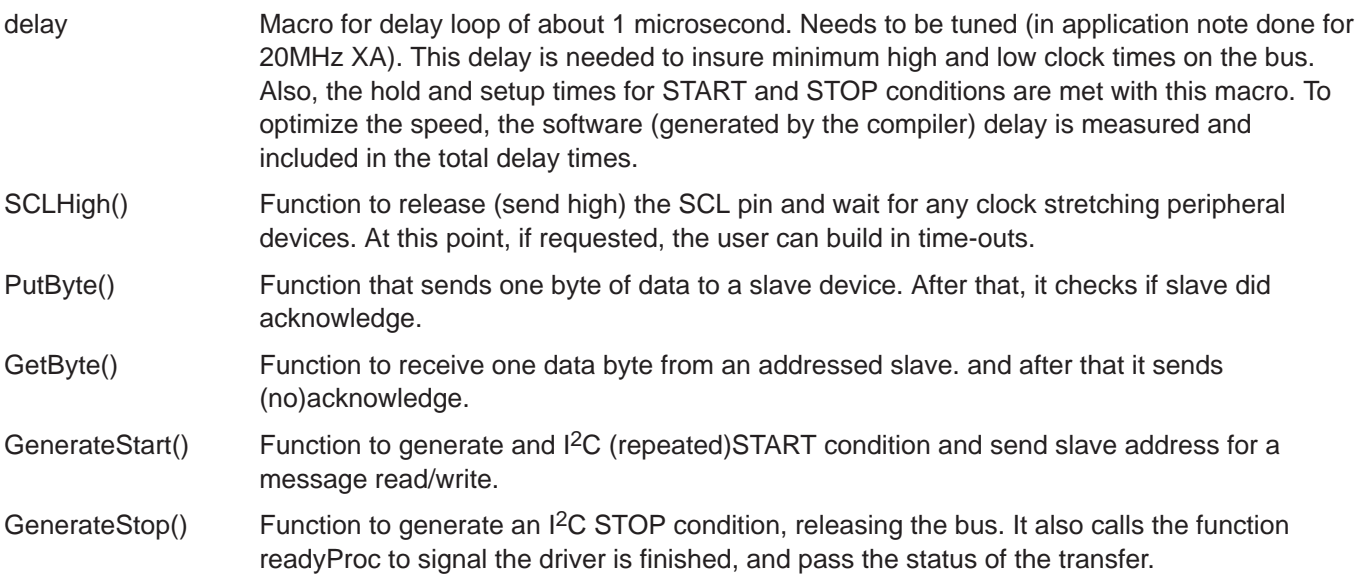

#### **4.2 PCx8584 driver**

The PCx8584 logic provides a serial interface that meets the I<sup>2</sup>C-bus specification and supports all master transfer modes from and to the bus.

A microcontroller/processor interfaces to the PCx8584 via five hardware registers: S0 (data read/write register), S0' (own address register), S1 (control/status register), S2 (clock register), and S3 (interrupt vector register).

Selection of either an Intel or Motorola bus interface, achieved by detection of the first WR – CS signal sequence is outside the scope of this application note, as well as the insertion of wait states needed to meet the constraints of the XA – PCF8584 bus timing. More information about the hardware interface can be found in the Philips Semiconductors application note, AN96098: Interfacing 68000 family peripherals to the XA.

#### **Bus speed**

The speed of the I<sup>2</sup>C-bus is controlled by clock register S2 of the PCx8584. This register provides a prescaler that can be programmed to select one of five different clock rates, externally connected to pin 1 of the PCx8584. Furthermore, it provides a selection of four different I<sup>2</sup>C-bus SCL frequencies, ranging up to 90 KHz. The value for register S2 is passed as a parameter during initialization of the driver. To select the correct initialization values, refer the the datasheet or the Application Report of the PCx8584.

#### **Interrupt**

In this applicaiton note we assume that the interrupt output of the PCF8584 is connected to external interrupt 0 input of the XA. In the initialization function, this interrupt is enabled, its priority is set as well as the general interrupt enable flag. Furthermore, a 'soft' interrupt vector is filled to point to the right interrupt handler. This is only done for debugging purposes. In a 'real' application, this should be replaced by a ROM vector.

After completing the transmission or reception of each byte (address or data), the PIN flag in the control/status register of the PCF8584 is reset to 0. This will send an interrupt to the XA (EX0) and the interrupt service (state) handler will be called (see Figure 2).

If a transfer is started, the driver interface function returns immediately. At the end of the transfer, together with the generation of a STOP condition, the driver calls a function, passing the transfer status. A pointer to this function was given by the applicaiton at the time the transfer was applied for. It is up to the user to write this function and to determine the actions that have to be done (see for example, the function I2cReady in module I2CINTFC.C).

#### **5. DEMO PROGRAM**

The modules DEMO.C and I2CINTFC.C use either one of the drivers to implement a simple application on a Microcore 6 demo / evaluation board. They are intended as examples to show how to use the driver routines.

The Microcore 6 board contains a PCx8584 I<sup>2</sup>C-bus controller, a PCF8583 real time clock and a PCF8574 I/O expander with connections to 4 LEDs. the demo program runs the LEDs every second.

The module I2CINTFC.C gives an example of how to implement a few basic transfer functions (see also previous SLE  $^{12}$ C driver application notes). These functions allow you to communicate with most of the available  $^{12}$ C devices and serve as a **layer** between your application and the driver software. This **layered approach** allows support for new devices (microcontrollers) without re-writing the high-level (device-independent) code. The given examples are:

void I2C\_Write(I2C\_MESSAGE \*msg) void I2C\_WriteRepWrite(I2C\_MESSAGE \*msg1, I2C\_MESSAGE \*msg2) void I2C\_WriteRepRead(I2C\_MESSAGE \*msg1, I2C\_MESSAGE \*msg2) void I2C\_Read(I2C\_MESSAGE \*msg) void I2C\_ReadRepRead(I2C\_MESSAGE \*msg1, I2C\_MESSAGE \*msg2) void I2C\_ReadRepWrite(I2C\_MESSAGE \*msg1, I2C-MESSAGE \*msg2)

Furthermore, the module I2CINTFC.C contains the functions StartTransfer, in which the actual call to the driver program is done, and the function I2cReady, which is called by the driver after the completion of a transfer. The flag **drvStatus** is used to test/check the state of a transfer.

In the *StartTransfer* function a software time-out loop is programmed. Inside this time-out loop the MainStateHandler is called if the driver is in polling mode and the status register PIN flag is set.

If a transfer has failed (error or time-out) the StartTransfer function prints an error message (using standard I/O redirection, like the *printf()* function) and it does a retry of the transfer. However, if the maximum number of retries are reached, and exception interrupt (Trap #14) is generated to give a fatal error message.

#### **APPENDICES**

#### **Appendix I I2CINTFC.C**

```
/***************************
                          /* Name of module : I2CINTFC.C
                                                                                 \star /
/*
              \qquad \qquad :\quad \mathbb{C}\star /
  Language
                                                                                 \star /
/* Name
                : P.H. Seerden
                                                                                 \star//* Description : External interface to the PCx8584 I<sup>2</sup>C driver
/*
                   routines. This module contains the **EXAMPLE**
                                                                                 \star /
/*
                   interface functions, used by the application to
                                                                                 \star /
/*
                   do I<sup>2</sup>C master-mode transfers.
                                                                                 \star /
                                                                                 \star /
/*
/*
                                                                                 \star /
        (C) Copyright 1996 Philips Semiconductors B.V.
                                                                                 \star /
/*
\star /
                                                                                 \star /
/*
                                                                                 \star /
/*
   History:
                                                                                 ^{\star} /
/*
/*
   96-11-25 P.H. Seerden Initial version
                                                                                 \star /
                                                                                 ^{\star} /
/*
#include "i2cexprt.h"
#include "i2cdrivr.h"
extern void PrintString(code char *s); \frac{1}{2} to send messages out using UART
                                                                            \star /
code char retryexp[] = "retry counter expired\n";
code char bufempty[] = "buffer empty\n";
code char nackdata[] = "no ack on data\n";
code char nackaddr[] = "no ack on address\n";
code char timedout[] = "time-out\n";
code char unknowst[] = "unknown status\n";
                                       /* Status returned by driver
                                                                            * /
static BYTE dryStatus;
static I2C_MESSAGE *p_iicMsg[2]
                                      /* pointer to an array of (2) I2C mess */
static I2C_TRANSFER iicTfr;
```
static void I2cReady(BYTE status, BYTE msgsDone) 

```
* Input(s) : status Status of the driver at completion time
\starmsgsDone Number of messages completed by the driver
* Output(s) : None.
* Returns
           : None.
* Description: Signal the completion of an I<sup>2</sup>C transfer. This function is
           passed (as parameter) to the driver and called by the
            drivers state handler (!).
 ₹
   drvStatus = status;\mathcal{E}
```

```
static void StartTransfer(void)
/******************************
 * Input(s) : None.
  * Output(s) : statusfield of I2C_TRANSFER contains the driver status:
                 I2C_OK Transfer was successful.
                  I2C_TIME_OUT Timeout occurred
  * Otherwise Some error occurred.
 * Returns : None.
  * Description: Start I2C transfer and wait (with timeout) until the
             driver has completed the transfer(s).
  ***************************************************************************************/
{
 LONG timeOut;
  BYTE retries = 0;
    do
     {
        drvStatus = I2C_BUSY;
       I2C Transfer(&iicTfr, I2cReady);
       timeOut = 0;while (drvStatus == I2C BUSY)
        {
            if (++timeOut > 60000)
                drvStatus = I2C_TIME_OUT;
        }
        if (retries == 6)
         {
           PrintString(retryexp); \frac{1}{2} /* fatal error ! So, .. \frac{1}{2} /* escape to debug monitor \frac{1}{2} /* escape to debug monitor \frac{1}{2} /*
           \alpha = \frac{1}{2} asm("trap #14"); \alpha /* escape to debug monitor
        }
        else
            retries++;
        switch (drvStatus)
         {
          case I2C_OK : break
 case I2C_NO_DATA : PrintString(bufempty); break;
 case I2C_NACK_ON_DATA : PrintString(nackdata); break;
          case I2C_NACK_ON_ADDRESS : PrintString(nackaddr); break;
          case I2C_TIME_OUT : PrintString(timedout); break;
         default : PrintString(unknowst); break;
 }
    } while (drvStatus != I2C_OK);
}
```

```
void I2C_Write(I2C_MESSAGE *msg)
/*****************************
* Input(s) : msg<br>* Returns : None.
                 I<sup>2</sup>C message
* Description: Write a message to a slave device.
\{iicTfr.nrMessages = 1;
  iicTfr.p_message = p_iicMsg;
  p\_ticMsg[0] = msg;StartTransfer();
\}void I2C WriteRepWrite(I2C MESSAGE *msg1, I2C MESSAGE *msg2)
* Input(s) : msg1first I<sup>2</sup>C message
\starmsg2second I<sup>2</sup>C message
* Returns : None.
* Description: Writes two messages to different slave devices separated
          by a repeated start condition.
* PROTOCOL : <S><Slv1A><W><A><D1><A>...<Dnum><A>
                     <S><Slv2A><W><A><D1><A>...<Dnum2><A><P>
\{iicTfr.nrMessaqes = 2;
  iicTfr.p.message = p_iicMsg;
  p\_iicMsg[0] = msg1;
  p\_iicMsq[1] = msq2;
  StartTransfer();
\}void I2C_WriteRepRead(I2C_MESSAGE *msg1, I2C_MESSAGE *msg2)
* Input(s) : msgl first I^2C message
                 second I<sup>2</sup>C message
          msg2Returns : None.
* Description: A message is sent and received to/from two different
          slave devices, separated by a repeat start condition.
<S><S1v2A><R><A><D1><A>...<Dnum2><N><P>₹
  iicTfr.nrMessaqes = 2;
  iicTfr.p_message = p_iicMsg;
  p\_iicMsg[0] = msg1;
  p\_iicMsg[1] = msg2;
  StartTransfer();
\}void I2C_Read(I2C_MESSAGE *msg)
/******************************
* Input(s) : msg
               I<sup>2</sup>C message
* Returns : None.
* Description: Read a message from a slave device.
* PROTOCOL : <S><SlvA><R><A><D1><A>...<Dnum><N><P>
          ***********
\{iicTfr.nrMessages = 1;
  iicTfr.p_message = p_iicMsg;
  P\_iicMsg[0] = msg;
  StartTransfer();
\}
```

```
void I2C_ReadRepRead(I2C_MESSAGE *msg1, I2C_MESSAGE *msg2)
* Input(s) : msq1 first I<sup>2</sup>C message
            msg2second I<sup>2</sup>C message
* Returns : None.
 * Description: Two messages are read from two different slave devices,
\starseparated by a repeated start condition.
\star<S><S1v2A><R><A>101v2A><A>11v2B<0...<br/> <Dnum2><N><P>101v2A>101v2B>101v2B>101v2B>101v2B>101v2B>101v2B>101v2B>101v2B>101v2B>101v2B>101v2B>101v2B>101v2B>101v2B>101v2B>101v2B>101v2B>101v2B>101v2B>101v2B>101v2B>101v2B>101v2B>101\{iicTfr.nrMessages = 2;
   iicTfr.p_message = p_iicMsg;
   p\_iicMsg[0] = msg1;
   p\_iicMsg[1] = msg2;
   StartTransfer();
\left\{ \right.void I2C_ReadRepWrite(I2C_MESSAGE *msg1, I2C_MESSAGE *msg2)
* * * * * * * * * * * * * * * * * * *
* Input(s) : msg1first I<sup>2</sup>C message
\starmsg2second I<sup>2</sup>C message
          : None.
* Returns
* Description: A block data is received from a slave device, and also
              a(nother) block data is send to another slave device
\starboth blocks are separated by a repeated start.
<S><S1v2A><W><A><A>101v2A>\{iicTfr.mrNessages = 2;
   iicTfr.p_message = p_iicMsg;
   p\_icMsq[0] = msg1i
   p\_ticMsg[1] = msg2;StartTransfer();
\}
```
### AN96119

#### **Appendix II I2CBITS.C**

```
/* Name of module : I2CBITS.C
                                                                          ^{\star} /
                                                                          ^{\star} /
/ \starLanguage : C
                                                                          ^{\star} /
/* Name
                 : P.H. Seerden
/* Description : Driver part for XA-G3 I<sup>2</sup>C 'bit-bang' code.
                                                                          ^\star /
/*
                                                                          \star /
/*
    P1.4 and P1.5 are used for SCL and SDA.
                                                                          \star /
/*
    Everything between one Start and Stop condition is called a TRANSFER.
                                                                          ^{\star} /
/*
    One transfer consists of one or more MESSAGEs.
                                                                          ^\star /
                                                                          \star /
/*
   MESSAGEs are separated by Repeated Staarts.
                                                                          \star /
/*
    To start a transfer call function "I2C_Transfer".
/*
                                                                          \star /
/*
           (C) Copyright 1996 Philips Semiconductors B.V.
                                                                          \star /
/*
\star /
/*
                                                                          \star /
/*
   History:
                                                                          \star /
                                                                          \star /
/*
/*
   96 - 11 - 25P.H. Seerden
                             Initial version
                                                                          \star /
/*
                                                                          \star /
#include <xa.h>
#include "i2cexprt.h"
#include "i2cdrivr.h"
                                    /* Ptr to active transfer block
static I2C_TRANSFER *tfr;
                                                                           \star /
static I2C-MESSAGE *msg;
                                     /* ptr to active message block
                                                                           \star /
static void (*readyProc) (BYTE,BYTE); /* proc. to call if transfer ended
                                                                          \star /
static BYTE mssgCount; \frac{1}{2} /* Number of messages sent
                                                                           \star /
static BYTE dataCount;
                                      /* nr of bytes of current message
                                                                           * /
                                                                           \star//* state of the I<sup>2</sup>C driver
static BYTE state;
static bit noAck;
/* about 1 us delay time at 20 MHz.
                                                                           ^{\star} /
                                                                           ^{\star} /
/* Used to insure minimum high and low clock times on the I2C bus.
/* This macro must be tuned for the actual oscillator frequency used.
                                                                           \star /
/* Other parameters involved: XA bus timing (BTRH and BTRL)
                                                                           * /
/*
                                                                           ^{\star} /
                             required I2C bus speed (normal or fast)
/*
                                                                           \star /
                              performance of compiler generated code
#define delay
                asm("nop"); \setminusasm("nop"); \ \ \ \asm("nop"); \ \ \ \asm("nop"); \ \ \ \
```
 $asm("nop"); \ \ \ \$  $asm(" nop"); \setminus$ <br> $asm(" nop"); \setminus$  $asm("nop")$ 

```
static void SCLHigh(void)
/************************
* Input(s) : none.<br>* Returns : none.
 * Description : Sends SCL pin high and wait for any clock stretching
 \ddot{\phantom{0}}peripherals.
 \{SCL = 1while (!SCL) ;
   delay;
\}static void PutByte(BYTE i)
* Input(s) : i byte to be transmitted.
* Returns
           : None.
* Description : Sends one byte of data to a slave device.
 \{BYTE n;
   for (n-0x80; n!=0; n=n>>1)\left\{ \right.SDA = (i \& n) ? 1 : 0;SCLHigh();
                           /* make SCL high and check for stretching */
      delay;
                           /* extra delay needed
                                                                \star /
      SCI_1 = 0/* not needed, enough delay in sw loop
\frac{1}{2}delay;
                                                               \star /
   \left\{ \right./* extra delay needed (1 us)
                                                               \star /
   delay;
                           /* release data line for acknowledge
                                                              * /
   SDA = 1;SCLHigh()/* make SCL high and check for stretching */
   noack = SDA/* check acknowledge
   SCL = 0;\}static BYTE GetByte(void)
* Input(s) : None.
* Returns
           : received byte.
* Description : Receive one byte of an addressed slave.
 \{BYTE n,i;
   for (n=0; n<8; n++)/* read 8 bits
                                                               \star /
   \{SCLHigh();
                          /* make SCL high and check for stretching */
      i = i | SDA;
      SCL = 0;delay;
      i = i \lt 1;\left\{ \right.SDA = noAck/* make SCL high and check for stretching */
   SCLHigh()SCL = 0SDA = 1return i;
J
```
## AN96119

```
static void GenerateStart(void)
```

```
/******************************
* Input(s) : None.<br>* Returns : None.
 * Description : Generate a start condition, and send slave address.
 \{/* needed for repeated start
                                                                   * /
   SCL = 17SDA = 1;noack = FALSE;/* clear no ack status flag
                                                                  * /
   if (SCL & & SDA)\star /
                                    /* both lines high ??
   \{SDA = 0;delay;
      delay;
                              /* hold time start condition min. 4 us */delay;
      SCL = 0PutByte(msq->address);
   \left\{ \right.else
      readyProc(I2C_ERR, mssgCount); /* Signal driver is finished */
\left\{ \right.static void GenerateStop(BYTE status)
/************************************
* Input(s) : status<br>* Input(s) : status<br>* Returns : None.
                         status of the driver.
* Description : Generate a stop condition, releasing the bus.
 \{SDA = 0;SCLHigh()/* make SCL high and check for stretching */
                             /* stop condition setup time min. 4 us */
   SDA = 17state = ST_IDLE;
   readyProc(status, mssgCount;
                                     /* Signal driver is finished */
```
 $\}$ 

```
void StateHandler(void)
/**********************
 * Input(s) : None.
 * Returns
  * Description : Master mode state handler for I2C bus.
  ***************************************************************************/
{
     switch (state)
     {
      case ST_SENDING :
        if (noAck)
              GenerateStop(I2C_NACK_ON_DATA);
         else
             if (dataCount < msg–>nrBytes)
                  PutByte(msg–>buf[dataCount++]); /* sent next byte */
             else
\{ if (msgCount < tfr–>nrMessages)
{
                      dataCount = 0;
                      msg = tfr–>p_message[mssgCount++];
                      state = (msg–>address & 1) ? ST_AWAIT_ACK : ST_SENDING;
                      GenerateStart();
 }
                  else
                     GenerateStop(I2C_OK); \frac{12}{5} /* transfer ready */
 }
             break;
          case ST_AWAIT_ACK :
             if (noAck)
                 GenerateStop(I2C_NACK_ON_ADDRESS);
             else
                  if (msg–>nrBytes == 1)
\{noAck = TRUE; \frac{1}{2} /* clear ACK */
                 state = ST_RECV_LAST;
 }
                  else
                      state = ST_RECEIVING;
             break;
          case ST_REEIVING :
           msg–>buf[dataCount++] = GetByte();
            if (dataCount + 1 == msg->nrBytes)\left\{ \begin{array}{c} \end{array} \right.noAck = TRUE; \angle /* clear ACK */
                  state = ST_RECV_LAST;
 }
             break;
          case ST_RECV_LAST :
             msg–>buf[dataCount] = GetByte();
             if (mssgCount<tfr–>nrMessages)
\left\{ \begin{array}{c} 1 & 1 \\ 1 & 1 \end{array} \right\} dataCount = 0;
                 msg = tfr–>p_message[mssgCount++];
                  state = (msg–>address & 1) ? ST_AWAIT_ACK : ST_SENDING;
                GenerateStart();
 }
             else
                GenerateStop(I2C_OK); \frac{1}{2} /* transfer ready */
             break;
          case ST_IDLE :
             break;
         default :<br> \begin{array}{ccc} \n\text{default}: & & \wedge^* \text{ impossible} & & \wedge^* \\
\text{Generates} \text{top}(\text{I2C\_ERR}): & & \wedge^* \text{ just to be sure} & & \wedge^* \\
\end{array}GenerateStop(I2C_ERR); \frac{1}{2} /* just to be sure */
             break;
         }
}
```

```
January 1997 20
```

```
void I2C_Transfer(I2C_TRANSFER *p, void (*proc)(BYTE, BYTE))
* Input(s) : p address of I^2C transfer parameter block.
                      procedure to call when trnasfer completed,
\starproc
                        with the driver status passed as parameter.
* Output(s) : None.
* Returns : None.
* Description: Start an I<sup>2</sup>C transfer, containing 1 or more messages. The
           application must leave the transfer parameter block
\staruntouched until the ready procedure is called.
 \{tfr = pireadyProc = procmsgCount = 1;dataCount = 0\star /
   msg = tfr->p\_message[0];/* first message
   state = (msq->address & 10 ? ST AWAIT ACK : ST SENDING;
   GenerateStart();
   while (state != STIDLE)
      StateHandler();
\}void I2C_Initialize(BYTE dum)
/****************************
\{state = ST_IDLEP1CFGA = P1CFGA & 0xcf;
                            /*P1.4 and P1.5 as open drain ports
                                                              * /
   P1CFGB = P1CFGB & 0xcf;\}
```
#### AN96119

#### **Appendix III I2C8584.C**

```
\star /
/* Name of module : I2C8584.C
/* Language
                \cdot \cdot \cdot \cdot\star /
                                                                            \star /
4 \times Name
                  : P.H. Seerden
/*
                                                                            \star /
  Description : Interrupt driven driver for the XA-Gx and the
/*
                     PCx8584 I<sup>2</sup>C bus controller.
                                                                            \star /
/*
                                                                            \star /
/*
   Uses external interrupt 0 of the XA.
                                                                            \star /
                                                                           \star /
/*
    Everything between one Start and Stop condition is called a TRANSFER.
/*
    One transfer consists of the one or more MESSAGEs.
                                                                            \star /
/*
                                                                            \star /
    To start a transfer call function "I2C_Transfer".
/*
                                                                            \star /
/*
                                                                            \star /
        (C) Copyright 1996 Philips Semiconductors B.V.
                                                                            \star /
/*
*** /
/*
                                                                            \star /
/*
                                                                            \star /
   History:
                                                                            \star /
/*
/*
    96 - 11 - 25P.H. Seerden Initial version
                                                                            \star /
/*
     /* i
#include <xa.h>
#include "i2cexprt.h"
#include "i2cdrivr.h"
\verb|/***************cHANGE ADDRESSES FOR OTHER APPLICATIONS********************|#define BYTE_AT(x) (* (far unsigned char*)x)ESO ES1 ES2
                                                                           \star /
                                      / *
#define AR_8584 BYTE_AT(0xF0000)<br>#define VR_8584 BYTE_AT(0xF0000)
                                     ,<br>/* Address Register      0    0    0<br>/* Vector Register       0    0    1
                                                                            \star /
                                                                     \overline{1}#define VR_8584 BYTE_AT(0xF0000) /* Vector Register 0 0 1<br>#define CL_8584 BYTE_AT(0xF0000) /* Clock Register 0 1 0
                                                                            ^{\star} /
                                                                            \star /
#define DR_8584 BYTE_AT(0xF0000) /* Data Register
                                                             \begin{matrix} 1 & 0 & 0 \end{matrix}\star /
#define CR_8584 BYTE_AT(0xF0002)<br>#define CS_8584 BYTE_AT(0xF0002)
                                     /* Control Register<br>/* Cntrl/Status Reg
                                                              \overline{0}\mathbf x\mathbf{x}1 \times x\star /
static I2C TRANSFER *tfr;
                                     /* Ptr to active transfer block
                                                                             \star /
static I2C_MESSAGE *msg;
                                     /* ptr to active message block
                                                                             \star /
static void (*readyProc)(BYTE,BYTE); /* proc. to call if transfer ended
                                                                            \star /
static BYTE mssgCount;
                                      /* Number of messages sent
                                                                             \star /
                                     /* nr of bytes of current message
static BYTE dataCount;
                                                                            \star /
                                      /* state of the I^2C driver
static BYTE state;
                                                                            \star /
static void GenerateStop(BYTE status)
/************************************
 * Input(s) : status status of the driver.
 * Output(s) : driver status to the upper layer.
 * Returns
              : none.
 * Description : Generate a stop condition.
 \{CR_8584 = PIN_MASK | ESO_MASK | STO_MASK | ACK_MASK;
   state = ST_IDLEreadyProc(status, mssgCount);
                                         /* Signal driver is finished
                                                                            \star /
\}
```

```
interrupt void I2C_Interrupt(void)
```

```
/*********************************
 * Input(s) : none.
 * Output(s) : none.<br>* Returns : none.
 * Returns
  * Description : Interrupt handler for PCF8584 int. at external int 0 pin.
  ****************************************************************************/
{
     switch (state)
\left\{\begin{array}{ccc} \end{array}\right\} case ST_SENDING :
         if (CS_8584 & LRB_MASK)
             GenerateStop(I2C_NACK_ON_DATA);
         else
             if (dataCount < msg–>nrBytes)
                DR_8584 = msg -\text{buf}[\text{dataCount++}]; /* sent next byte */
             else
             {
                  if (mssgCount < tfr–>nrMessages)
{
                      dataCount = 0;
                      msg = tfr–>p_message[msgCount++];
                      state = (msg–>address & 1) ? ST_AWAIT_ACK : ST_SENDING;
                     CS_8584 = ESO_MASK | STA_MASK | ACK_MASK;
                     DR_8584 = msg -<br/>address; }
                  else
                     GenerateStop(I2C_OK); \frac{12C_0K}{i} /* transfer ready */
 }
         break;
      case ST_AWAIT_ACK :
        if \overline{CS_8584} & LRB_MASK)
             GenerateStop(I2C_NACK_ON_ADDRESS);
         else
         {
           BYTE dummy;
             if (msg–>nrBytes == 1)
\left\{ \begin{array}{c} 1 & 1 \\ 1 & 1 \end{array} \right\}CS_8584 = ESO_MASK; /* clear ACK */
             state = ST_RECV_LAST;
 }
             else
               state = ST_RECEIVING;
             dummy = DR_8584; /* start generation of clock pulses
                                         for the first byte to read */
 }
         break;
      case ST_RECEIVING :
         if (dataCount + 2 == msg–>nrBytes)
         {
            CS_8584 = ESO_MASK; /* clear ACK */
             state = ST_RECV_LAST;
         }
        msg->buf[dataCount++] = DR_8584; break;
      case ST_RECV_LAST :
         if (mssgCount < tfr–>nrMessages)
         {
             msg–>buf[dataCount] = DR_8584;
             dataCount = 0;
             msg = tfr–>p_message[mssgCount++];
             state = (msg–>address & 1) ? ST_AWAIT_ACK : ST_SENDING;
             CS_8584 = ESO_MASK | STA_MASK | ACK_MASK;
            DR_8584 = msg -<br/>address; }
         else
         {
            GenerateStop(I2C_OK); \frac{1}{2} /* transfer ready */
             msg–>buf[dataCount] = DR_8584;
 }
     break;<br>: default
                                                 %/\frac{1}{4} impossible \frac{1}{4} /* just to be sure \frac{1}{4} /*
        GenerateStop(I2C_ERR);
         break;
     }
}
```

```
void I2C_Transfer(I2C_TRANSFER *p, void (*proc)(BYTE, BYTE))
address of I<sup>2</sup>C transfer parameter block.
* Input(s) : pprocedure to call when transfer completed.
           proc
                       with the driver status passed as parameter.
* Output(s) : None.
* Returns : None.
* Description: Start an I^2C transfer, containing 1 or more messages. The
            application must leave the transfer parameter block
\ddot{\ast}untouched until the ready procedure is called.
 \{tfr = pireadyProc = procmssgCount = 0dataCount = 0;
   msg = tfr->p_message[mssgCount++];
   state = (msg->address & 1) ? ST_AWAIT_ACK : ST_SENDING;
   CS_8584 = ESO_MASK | STA_MASK | ACK_MASK / * generate start */
   DR_8584 = msg-<br>address:\}
```

```
void I2C_Initialize(BYTE speed)
/******************************
```

```
* Input(s) : speed
                         clock register value for bus speed.
* Output(s) : None.
* Returns : None.
 * Description: Initialize the PCF8584.
 \{state
           = ST_\text{IDLE};
   readyProc = NULL;AR_8584 = 0x26;/* dummy own slave address
                                                                        \star /
                                         /* write clock register
   CR_8584 = 0x20;\star /
   CL_8584 = speed;/* for Microcore 6 and XTEND,
                                                                        \star /
/* now fill the secondary vector table with the right interrupt vector
                                                                        \star /
#asm\texttt{mov.w r2}, \texttt{\#680h}mov.w r0,#_I2C_Interrupt&(0+65535)
   mov.w r1,#seg _I2C_Interrupt
   mov.w [r2+], r0mov.w [r2], r1#endasm
   CR_8584 = ESO_MASK;/* set serial interface ON
                                                                        \star /
   IPAO = IPAO | 7;EX0 = 1;EA = 1;/* General interrupt enable
                                                                        * /
\mathfrak{z}
```
#### **Appendix IV I2CDEMO.C**

```
/***************************************************************************/
/* Name of module : DEMO.C */
  Program language : C<br>Name : P.H. Seerden */ */
/* Name : P.H. Seerden */<br>/* Description : XA-Gx I<sup>2</sup>C driver test (PCF8584 + bit bang) */
/* Description : XA–Gx I<sup>2</sup>C driver test (PCF8584 + bit bang) */<br>/* Runs on MICROCORE 6 */
% /* Runs on MICROCORE 6<br>/* Read time from the 1
/* Read time from the real time clock chip PCF8583. */
% \frac{1}{\pi} run leds connected to PCF8574 every second. */<br>/* \frac{1}{\pi} */
\frac{1}{\sqrt{2}} /*
\frac{1}{4} (C) Copyright 1996 Philips Semiconductors B.V. \frac{1}{4} */
\frac{1}{\sqrt{2}} *
/***************************************************************************/
\frac{1}{\sqrt{2}} *
/* History: \begin{array}{ccc} & & \star \ / \end{array}\frac{1}{\sqrt{2}} *
/* 96–11–25 P.H. Seerden Initial version */
\frac{1}{\sqrt{2}} *
/***************************************************************************/
#include "i2cexprt.h
#define PCF8574_WR 0x40 /* i2c address I/O poort write */
#define PCF8574_RD 0x41 /* i2c address I/O poort read */
#define PCF8583_WR 0xA0 /* i2c address Clock */
#define PCF8583_RD 0xA1 /* i2c address Clock */
static BYTE rtcBuf[1];
static BYTE iopBuf[1];
static I2C_MESSAGE rtcMsg1;
static I2C_MESSAGE rtcMsg2;
static I2C_MESSAGE iopMsg;
static void Init(void)
{
   I2C_Initialize(0x10); \qquad /* for PCF8584, 4.43MHz and SCL = 90KHz */
    rtcMsg1.address = PCF8583_WR;
    rtcMsg1.buf = rtcBuf;
    rtcMsg1.nrBytes = 1;
    rtcMsg2.address = PCF8583_RD;
    rtcMsg2.buf = rtcBuf;
    rtcMsg2.nrBytes = 1;
    iopMsg.address = PCF8574_WR;
    iopMsg.buf = iopBuf;
    iopMsg.nrBytes = 1;
   iopBuf[0] = 0xff;
    I2C_Write(&iopMsg);
}
```
#### **void main(void)**

{

}

```
 BYTE oldseconds,port;
      Init();
      oldseconds = 0;
     port = 0xf7;
      while (1)
       {
            \verb+rtcBuf[0] = 2; \qquad \qquad \verb+rtcBuf[0] = 2; \qquad \qquad \verb+rtcBuf[0] = 2; \qquad \qquad \verb+rtcBuf[0] = 2; \qquad \qquad \verb+rtcBuf[0] = 2; \qquad \qquad \verb+rtcBuf[0] = 2; \qquad \qquad \verb+rtcBuf[0] = 2; \qquad \qquad \verb+rtcBuf[0] = 2; \qquad \qquad \verb+rtcBuf[0] = 2; \qquad \qquad \verb+rtcBuf[0] = 2; \qquad \qquad \verb+rtcBuf[0] = 2; \qquad \qquad \verb+rtcBuf[0] =  I2C_WriteRepRead(&rtcMsg1, &rtcMsg2);
            if (rteBus[0] != oldseconds) /* one second passesed ? */
             {
                    oldseconds = rtcBuf[0];
                    switch (port)
\left\{ \begin{array}{c} 1 & 1 \\ 1 & 1 \end{array} \right.case 0xf7: port = 0xfe; break;
                     case 0xfb: port = 0xf7; break;
                       case 0xfd: port = 0xfb; break;
                       case 0xfe: port = 0xfd; break;
                       default: break;
 }
                     iopBuf[0] = port;
                     I2C_Write(&iopMsg);
             }
      }
```
# AN96119

#### **Appendix V I2CEXPRT.H**

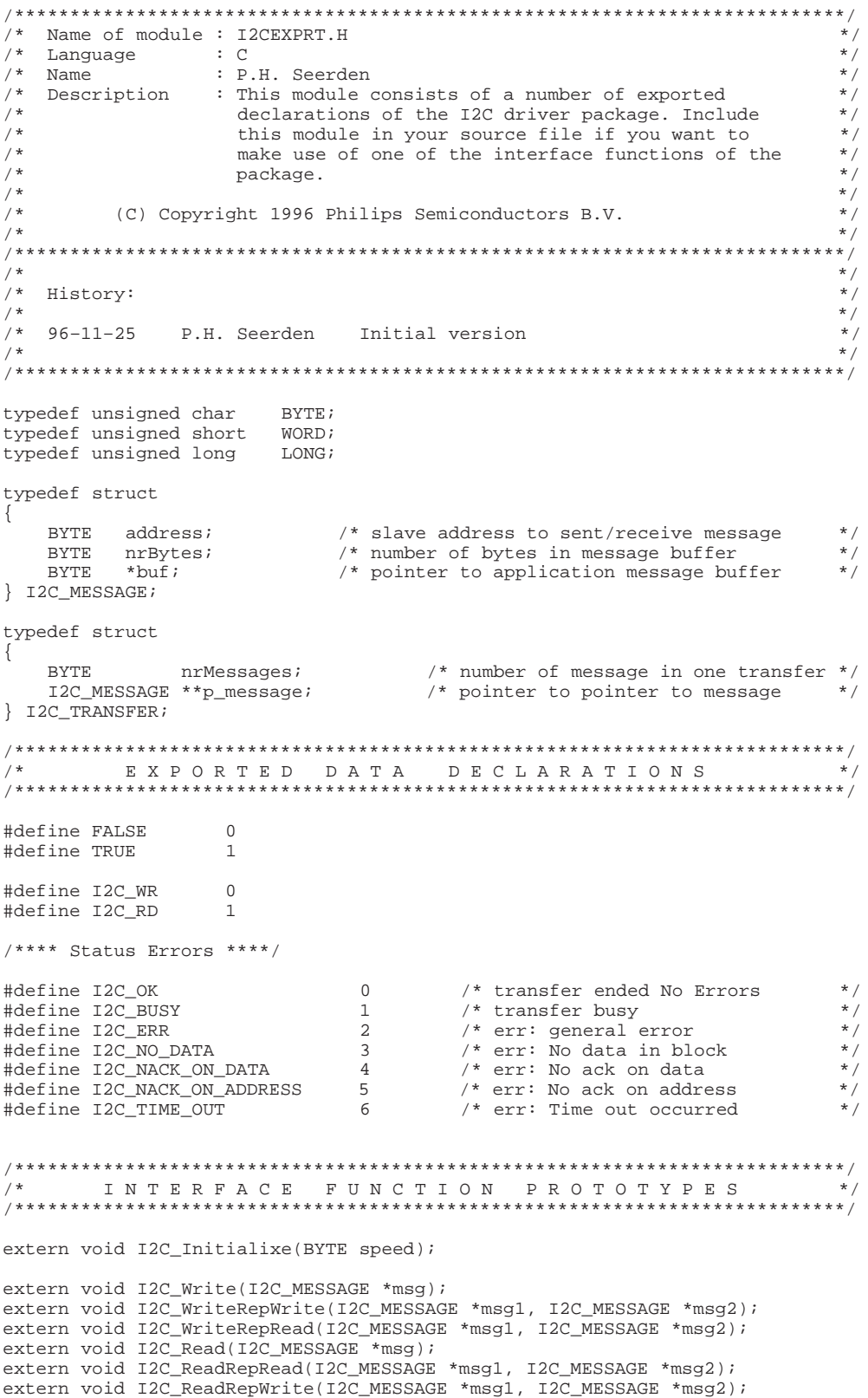

## AN96119

#### **Appendix VI I2CDRIVR.H**

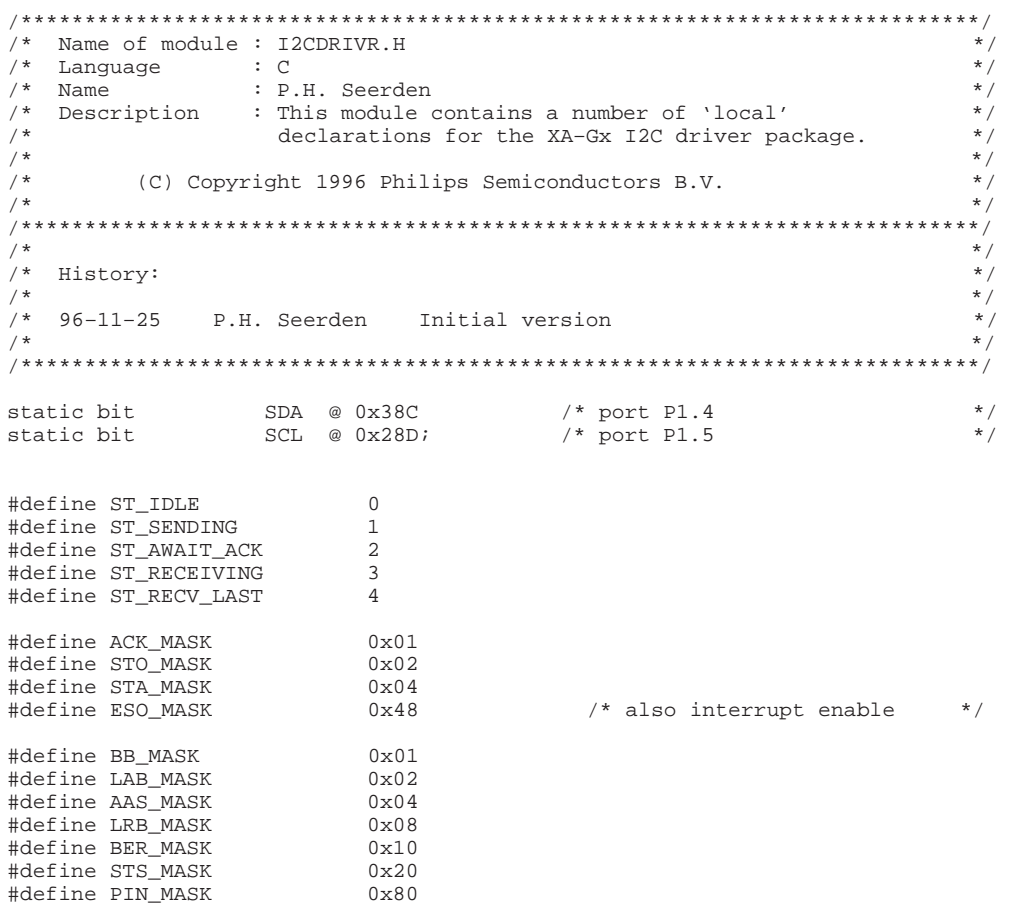

extern void I2C\_Transfer(I2C\_TRANSFER \*p, void (\*proc)(BYTE, BYTE));

Philips Semiconductors and Philips Electronics North America Corporation reserve the right to make changes, without notice, in the products, including circuits, standard cells, and/or software, described or contained herein in order to improve design and/or performance. Philips Semiconductors assumes no responsibility or liability for the use of any of these products, conveys no license or title under any patent, copyright, or mask work right to these products, and makes no representations or warranties that these products are free from patent, copyright, or mask work right infringement, unless otherwise specified. Applications that are described herein for any of these products are for illustrative purposes only. Philips Semiconductors makes no representation or warranty that such applications will be suitable for the specified use without further testing or modification.

#### LIFE SUPPORT APPLICATIONS

Philips Semiconductors and Philips Electronics North America Corporation Products are not designed for use in life support appliances, devices, or systems where malfunction of a Philips Semiconductors and Philips Electronics North America Corporation Product can reasonably be expected to result in a personal injury. Philips Semiconductors and Philips Electronics North America Corporation customers using or selling Philips Semiconductors and Philips Electronics North America Corporation Products for use in such applications do so at their own risk and agree to fully indemnify Philips Semiconductors and Philips Electronics North America Corporation for any damages resulting from such improper use or sale.

**Philips Semiconductors 811 East Arques Avenue P.O. Box 3409 Sunnyvale, California 94088–3409 Telephone 800-234-7381**

 Copyright Philips Electronics North America Corporation 1997 All rights reserved. Printed in U.S.A.

Let's make things better.

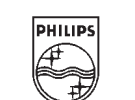

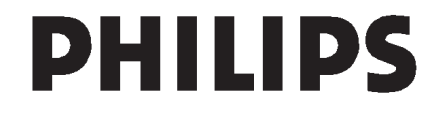